## TSUSHIMA\_FREE\_Wi-Fi 使用マニュアル

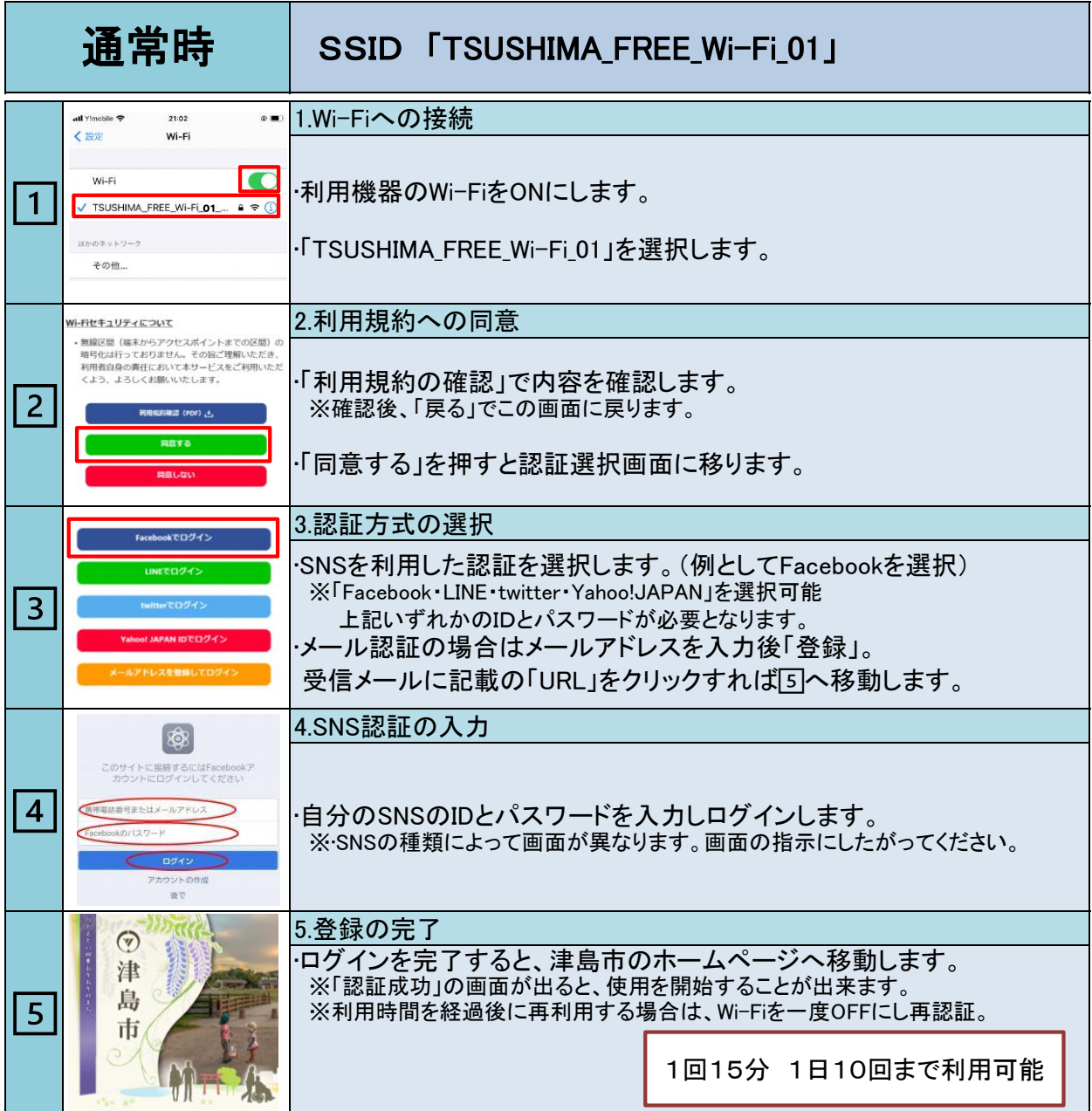

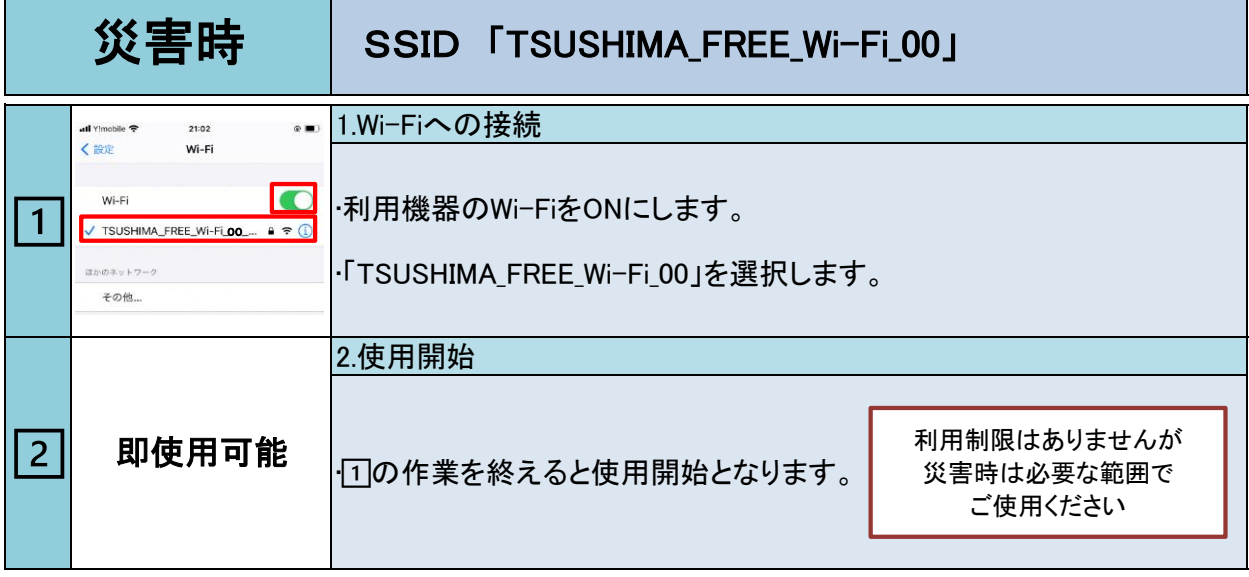